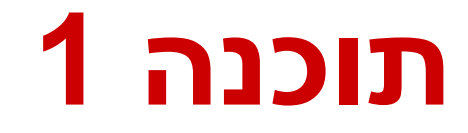

תרגול :3 מתודות ומחלקות הדס צור ואסף זריצקי

## Span

 בהינתן מערך של מספרים וערך כלשהו נגדיר את ה- של הערך כמספר האברים (כולל) בין שני span המופעים הקיצוניים של הערך במערך.

#### דוגמאות:

- המערך [1,2,1,1,3] והערך 1 ה span הוא 4
- המערך [1,4,2,1,1,4,1,4] והערך 1 ה span הוא 7
- המערך [1,4,2,1,1,4,1,4] והערך 2 ה span הוא 1

# Max Span

- Span-Max יהיה ה span המקסימלי על פני כל הערכים במערך מסוים
- נרצה לממש פונקציה שבהינתן מערך של מספרים שלמים תחזיר את ה Span-Max שלו

#### דוגמאות:

- המערך [1,2,1,1,3] ה-maxSpan הוא 4
- המערך [1,4,2,1,1,4,1,4] ה-maxSpan הוא 7

### מה בתכנית

- פתרון לבעיית ה maxSpan
	- בדיקות קוד
	- שימוש באקליפס
	- שתי גישות לפתרון

#### מחרוזות

נתחיל לעבוד

#### נפתח פרויקט חדש בשם MaxSpan נתחיל לכתוב תכנית בדיקה לפתרון שלנו

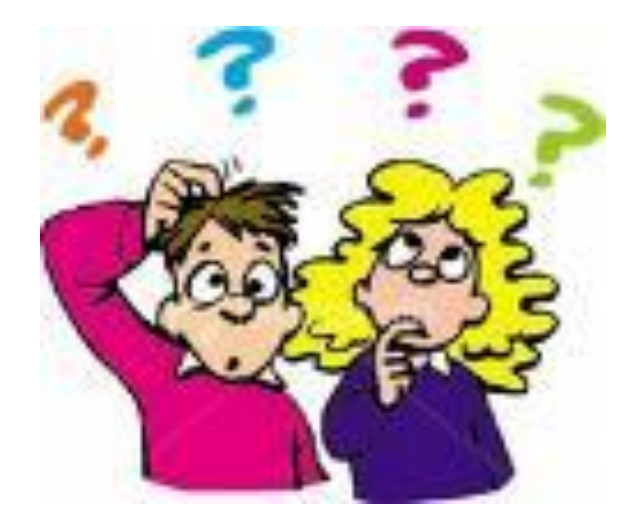

### תכנית בדיקה

- נגדיר מחלקה חדשה עבור הבדיקות
- il.ac.tau.cs.sw1.maxspan.tests.TestMaxSpan
	- החלק הראשון חבילה (package(
	- [http://en.wikipedia.org/wiki/Java\\_package](http://en.wikipedia.org/wiki/Java_package) =
		- כעת נכתוב את המקרים שנרצה לבדוק:

### תכנית בדיקה

```
int[] array = null;
int maxSpan;
array = new int[]{1, 2, 1, 1, 3};
maxSpan = MaxSpan.maxSpan(array);
if (maxSpan != 4) {
   System.out.println(Arrays.toString(array) + " expected: 4, result: "+ maxSpan);
} else {
   System.out.println(Arrays.toString(array) + " correct!");
}
array = new int[]{1, 4, 2, 1, 1, 4, 1, 4};
maxSpan = MaxSpan.maxSpan(array);
if (maxSpan != 7) {
   System.out.println(Arrays.toString(array) + " expected: 7, result: " + maxSpan);
} else {
   System.out.println(Arrays.toString(array) + " correct!");
}
```
7

# למה המהדר כועס?

#### לא מכיר את Arrays?

**import** java.util.Arrays;

#### לא מכיר את MaxSpan?

- **import** il.ac.tau.cs.sw1.maxspan.MaxSpan;  $\blacksquare$ 
	- אבל לא מוגדרת מחלקה כזו...מה לעשות?
	- בואו נקשיב להמלצה של אקליפס )QuickFix)
		- $C$ קיצור מקשים: 1+Ctrl

### ועכשיו לפתרון

```
public static int maxSpan(int[] array) {
   int max = 0;
   for (int i = 0; i < array.length; i++) {
      int j = array.length - 1;for ( ; j \geq i ; j - ) {
         if (array[i] == array[j]) {
            break;
         }
      }
      int span = j - i + 1;
      if (max < span) {
         max = span;
      }
   }
   return max;
```
# ושדרוג הקוד )?(Refactorבדיקה,

- נבדוק שתכנית הבדיקה עובדת
- בואו נכתוב את הפונקציה בצורה יותר "נכונה"
- ראשית נשנה את שם המחלקה, נשתמש ב-Refactor
	- דיון: כתיבת הפונקציה בצורה "נכונה"
		- יעילות
		- Top-down פתרון ,מודולריות
			- הבנת הקוד
			- אפשרות לשינויים עתידיים

### הפונקציה הראשית

```
public static int maxSpan(int[] nums) {
       int max = 0;
       for (int value: values(nums)) {
             max = Math.max(max, span(value, nums));
       }
      return max;
```
### וחלק מפונקציות העזר

**private static int span(int value, int[] nums) { return** *lastIndexOf***(value, nums) -** *firstIndexOf***(value, nums) + 1; } private static int[] values(int[] nums) { int[] values = new int[nums.length]; int nextIndex = 0;** for  $(int i = 0; i < nums.length; i++)$  { **if (!***contains***(values, nextIndex, nums[i])) {** *add***(values, nextIndex++, nums[i]); }**

```
12
return Arrays.copyOf(values, nextIndex);
```
**}**

#### והשאר

13

```
private static int lastIndexOf(int value, int[] nums) {
          for (int i = nums.length - 1; i >=0; i--) {
                    if (nums[i] == value) {
                              return i;
                    }
          }
          // should never get here
          return -1;
}
private static int firstIndexOf(int value, int[] nums) {
          int index = -1;
          for (int i = 0; i < nums.length; i++) {
                    if (nums[i] == value) {
                              index = i;break;
                    }
          }
          return index;
```
#### והשאר

```
private static void add(int[] values, int position, int value) {
        values[position] = value;
}
private static boolean contains(int[] temp, int tempLength, int value) {
         for (int i = 0; i < tempLength; i++) {
                 if (temp[i] == value) {
                          return true;
                 }
         }
```
**return false;**

### מחרוזות

- מחרוזת היא רצף של תווים
- הטיפוס String מייצג מחרוזת ב Java
- ב-Java מרגע שנוצרה מחרוזת היא אינה ניתנת לשינוי )immutable)
	- ההפניה למחרוזת כמובן יכולה להשתנות

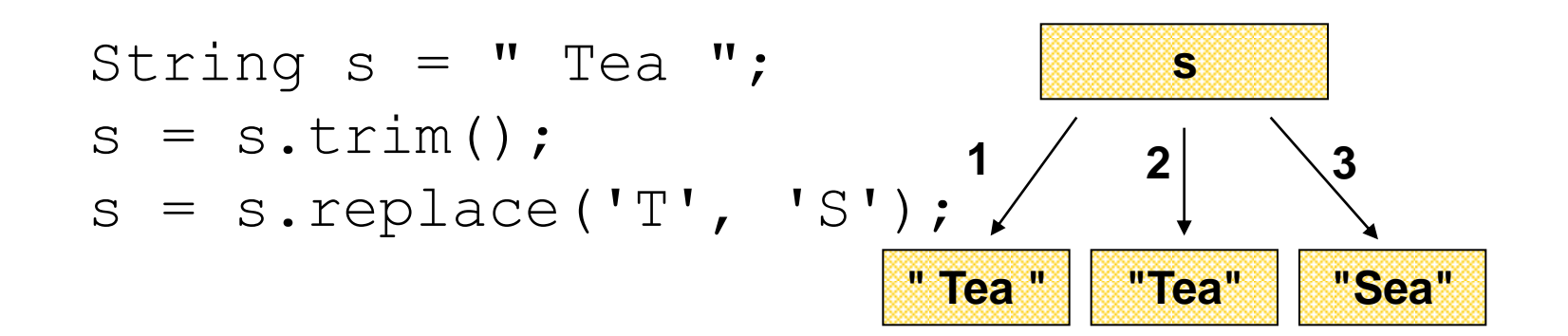

String Constructors

#### Use implicit constructor:

String s = "Hello";

### Instead of: String s = new String("Hello");

# פעולות על מחרוזות

- המחלקה String מגדירה עשרות פעולות שניתן לבצע על מחרוזת
- charAt
- $\blacksquare$  ends With
- boolean equals(..)
- indexOf
- length
- split
- startsWith
- substring

### שימוש במחרוזות - דוגמא

#### קריאה לשרות על מחרוזת לא תשנה את המחרוזת

```
String testString = "agjSDRoir";
String validChars = "atgc";
testString = testString.toLowerCase(); 
for (int i = 0; i < testString.length(); i++){
    char c = testString.charAt(i);
    if (validChars.indexOf(c) == -1) { 
        System.out.printf("Bad character[" + c +
                           "] at position " + i);
    }
```
# המחלקה StringBuilder

- מייצג מחרוזות ניתנת לשנוי )mutable)
- מאפשר לבצע שינוי במחרוזת קיימת מבלי ליצור אובייקטים חדשים
	- שירותים חשובים: append ו- insert

**StringBuilder sb = new StringBuilder("123"); sb.append(4);**

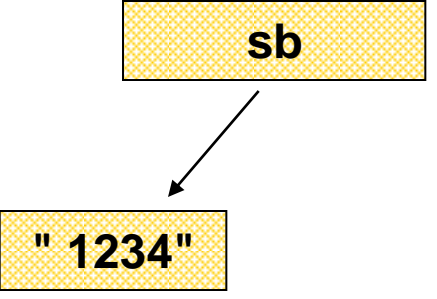

## StringBuilder vs. String

#### **Inefficient version using String**

```
public static String duplicate(String s, int times) {
  String result = s;
  for (int i = 1; i < times; i++) {
      result = result + s;
  }
                          ◈
  return result;
}
                                     A new String
                                    object is created 
                                       each time
```
## StringBuilder vs. String (cont.)

#### More efficient version with StringBuilder:

```
public static String duplicate(String s, int times) {
    StringBuilder result = new StringBuilder(s);
    for (int i = 1; i < times; i++) {
        result.append(s);
                            ⊛
    }
                                 ❤
    return result.toString();
                                         no new 
} Objects
```
## StringBuilder vs. String (cont.)

#### **Even more efficient version:**

```
public static String duplicate(String s, int times) {
    StringBuilder result = 
        new StringBuilder(s.length() * times); 
    for (int i = 0; i < times; i+1) {
        result.append(s);
    }
    return result.toString();
} 
                                             created with 
                                              the correct 
                                               capacity
```